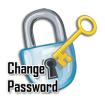

## **OOPS! - IT'S TIME TO CHANGE YOUR PASSWORD!**

IUPAT Password Policy requires that all users change their password every 365 days. When creating a new password, it must comply with the following rules to be valid and accepted:

- 1. You CANNOT use your last 2 previous passwords!
- 2. Your password must be a minimum of 8 characters in length!
- 3. Your password must **not** contain your user login or your first or last name.
- 4. Your password **must** contain a combination **3** of the following groups of characters:
  - a. Uppercase characters A Z.
  - b. Lowercase characters <u>a Z</u>.
  - c. Numeric characters 0 9
  - d. Special Characters ~!@#\$%^&\*\_-+='|(){}[]:;<>,.?.

Examples of strong valid passwords (Only Example Only - Do Not Use as your password):

B!gD@ddY76 5t@rW@r5f@n

To make a stronger password as above, we recommend you substitute characters for other characters: (e.g. '@' for 'a', '5' for 'S', '0' (zero) for 'o', '!' for 'l', '3' for 'e', etc.)

**NOTE:** The best passwords are complex enough that it cannot be easily guessed or found in a dictionary but is also easy for you to remember!

If you experience trouble changing your password, please contact the IUPAT IS office for assistance.